**pptcloud.ru**

## Урок-игра *«Составление программ на языке программирования Pascal»*

*9 класс Худайкулова Н.А.*

# Вопросы

- Когда была создана первая ЭВМ и как она называлась?
- Под чьим руководством были изобретены - первый персональный компьютер **Macintosh**, использующий графический интерфейс, плеер iPod и мобильный телефон iPhone**?**

#### План урока

1 Этап: «О чём разговор?» 2 Этап: «Сбор фактов» 3 Этап: «Определи номер» 4 Этап: «Внимание! Розыск!

# Этап: «Сбор фактов»

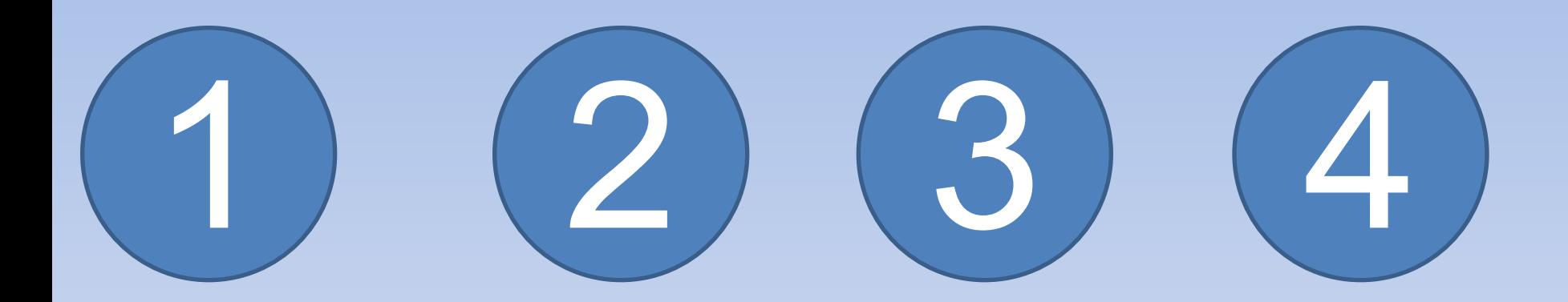

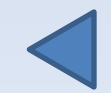

**1 апреля 1976 г. вместе со Стивом Возняком основал компанию Apple. ПК Apple II на протяжении 5 был самым популярным компьютером.**

1

# 2

**24 января 1984 года представил Macintosh- первый коммерчески успешный маленький компьютер с графическим интерфейсом пользователя.**

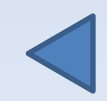

3

**Стал одним из основателей анимационной студии Pixar. Под его руководством Pixar выпустила такие фильмы, как "История игрушек" и "Корпорация монстров" и другие. Вернулся в компанию Apple в 1996 году.**

# 4

**В 2001 году представил первый плеер iPod. В 2007 году сенсорный мобильный телефон iPhone, который своим мобильным браузером произвёл революцию в мобильном вебе.**

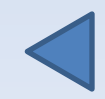

#### **Этап: «Определи номер»**

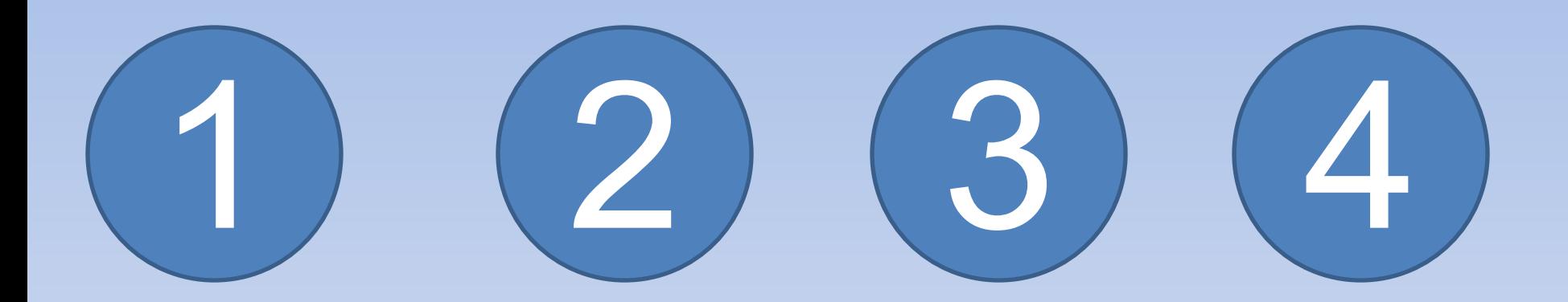

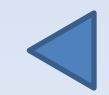

#### **a:=9; b:=1;c:=12; if (a<=b) or (a>c) then x:=5\*a-b else x:=3\*a+b; end.**

1

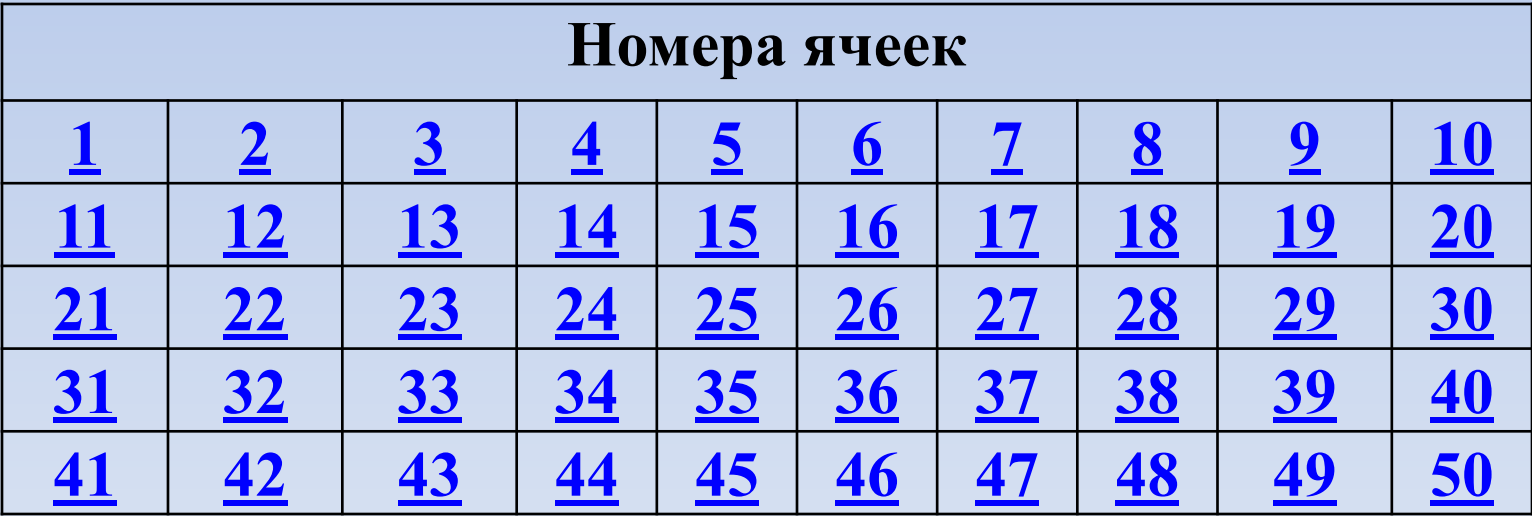

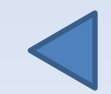

#### 2 **a:=5; b:=4;c:=3;** if (a<b) and (a>c) then **x:=4\*a-b\*a else x:=a-b; end.**

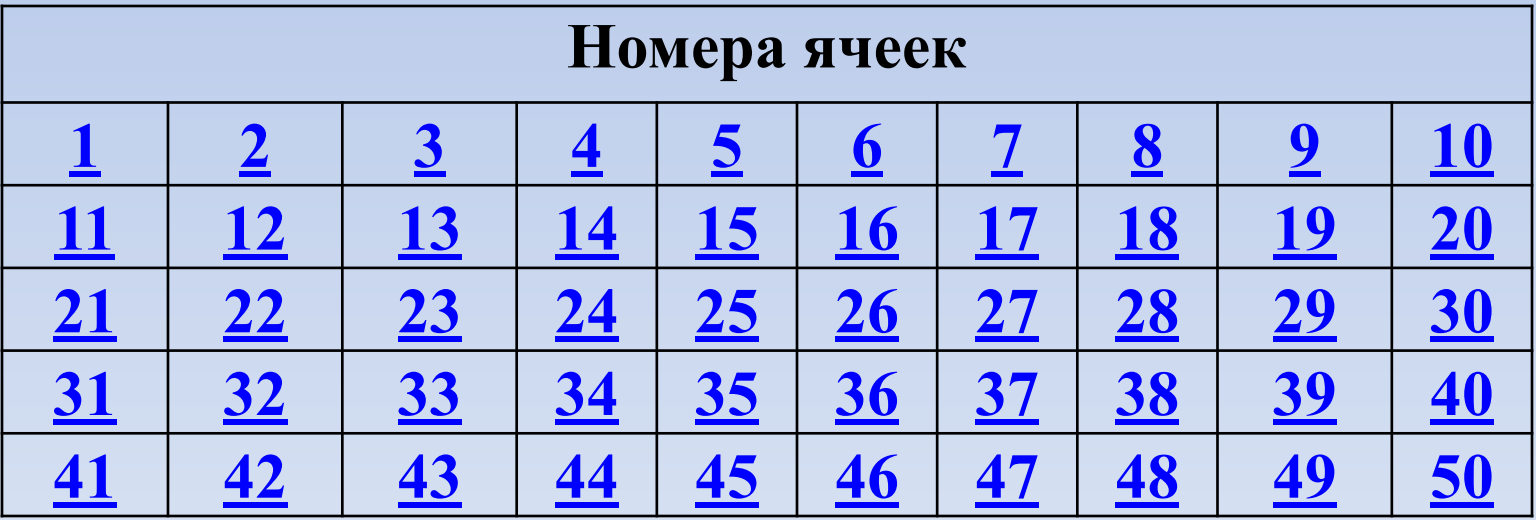

**if (a<b) and (b>c) then x:=3\*a+b+c else begin a:=b+c; x:=a-3\*b; end.**

3 **a:=-2; b:=7;c:=3;**

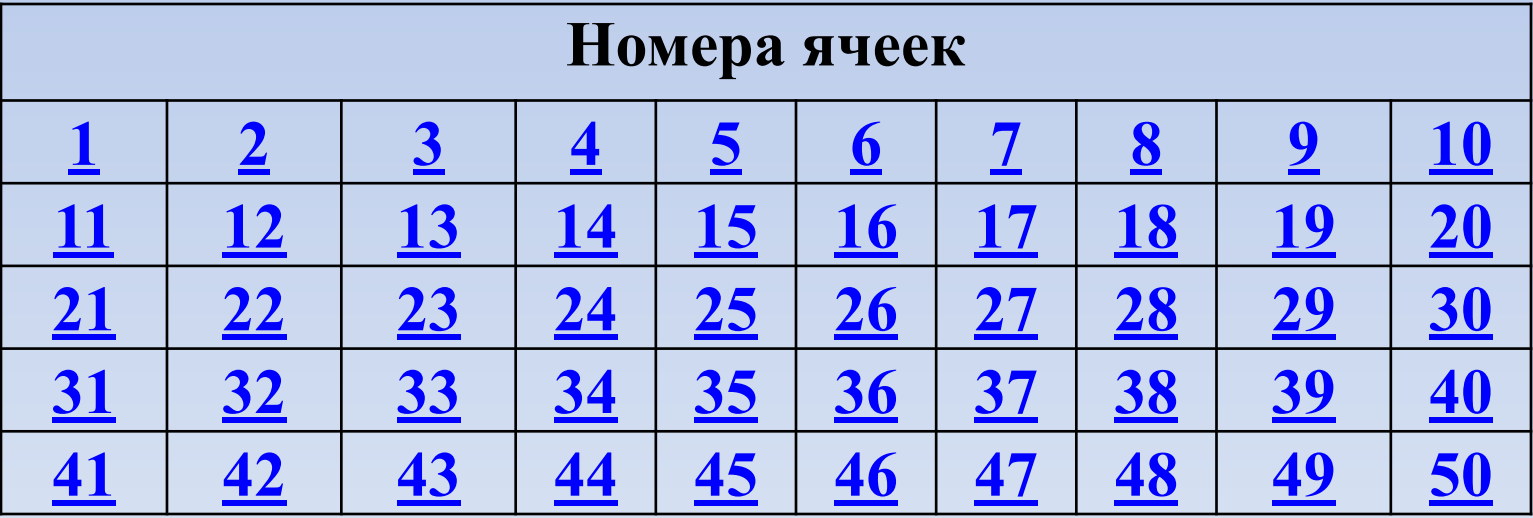

#### 4 **a:=15; b:=9;c:=11; if (a>=b) or (a<c) then x:=a+b else x:=2\*a-4\*b; end.**

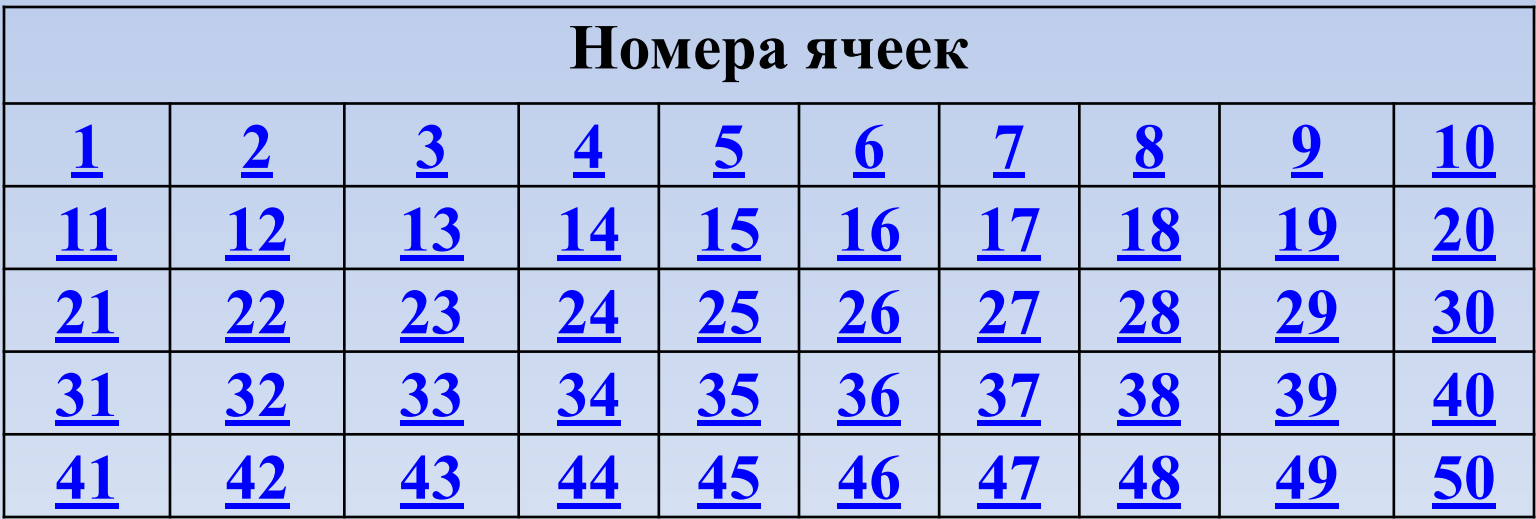

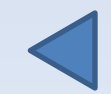

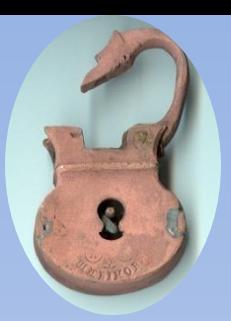

## **Поздравляю Вас! Вы получили своё задание на розыск**

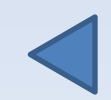

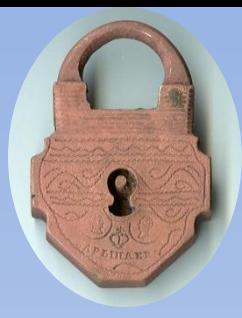

### **Увы, Вы не получили своё задание на розыск**

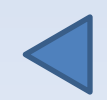

# **Этап: «Внимание! Розыск!»**

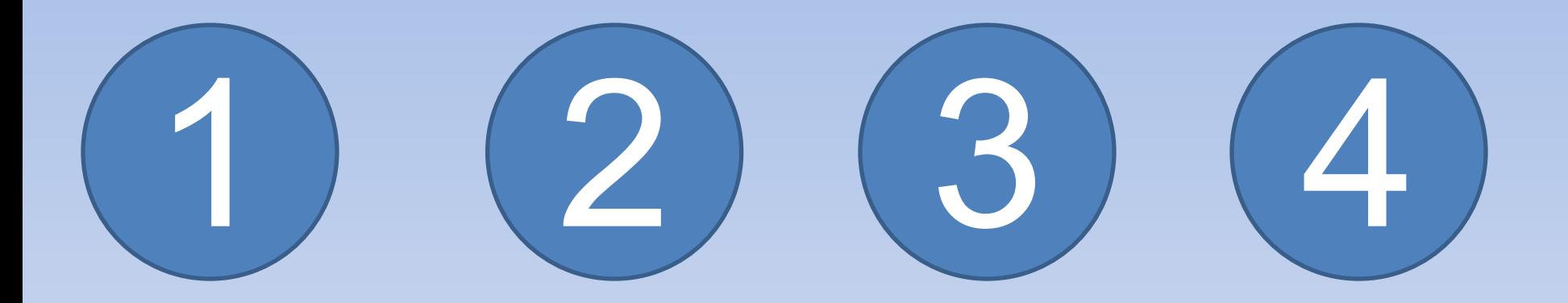

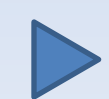

**Вам нужно определить человека, под руководством которого в 2007 г. был изобретен мобильный телефон iPhone, если известно, что в то время он был не старше 55.** 

**Стивен Пол Джобс (1955 -2011 ) Стивен Возняк (1950- н.в.) Деннис Ритчи (1941-2011)**

1

Ответ: **Стивен Пол Джобс** (1955 -2011)

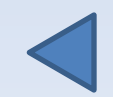

**Стивен Возняк** - американский инженер вычислительной техники, ставший филантропом. Его изобретения значительно способствовали революции персональных компьютеров в 70 годах. Возняк основал Apple Computer (ныне Apple inc.) вместе со Стивеном Джобсом в 1976 году. В середине 70-х он создал компьютеры Apple I и Apple II.

**Деннис Ритчи** — компьютерный специалист, известен по участию в создании языков программирования B, C, участию в разработке операционных систем Multics и UNIX. Изобретение Ритчи языка C и его роль в разработке UNIX вместе с Кеном Томпсоном сделали его пионером современной вычислительной техники.

#### **Вам необходимо по фотографии узнать Стива Джобса, если известно, что он темноволосый мужчина в очках.**

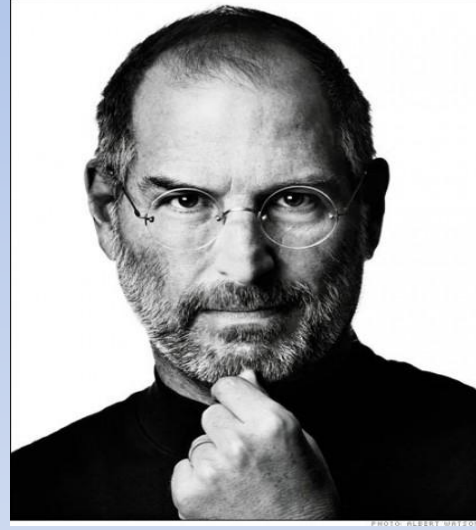

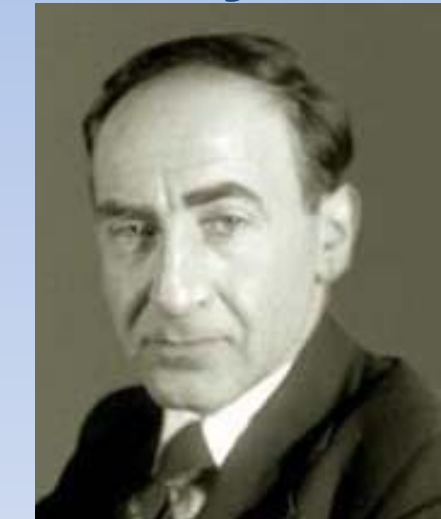

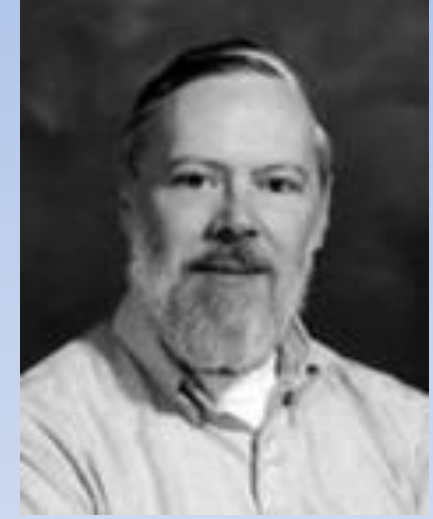

#### Ответ:

2

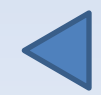

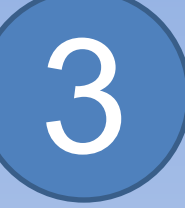

**Определить, когда была создана первая ЭВМ, если известно, что в этом году будет 65 лет со дня этой замечательной даты.**

> **Варианты ответа: 1) 1949 г; 2) 1946 г; 3) 1945г; 4) 1948 г.**

Ответ:

*"1946 год"*

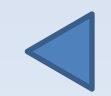

В 1942 году профессор электротехнической школы Мура Пенсильванского университета **Д. Маучли**  представил проект «Использование быстродействующих электронных устройств для вычислений», положивший начало созданию **первой электронной вычислительной машины ENIAC**. В 1943 году под руководством Д. Маучли и Д. Эккерта были начаты работы по созданию ENIAC, демонстрация состоялась 15 февраля 1946 года. По своей структуре ЭВМ ENIAC напоминала механические вычислительные машины.

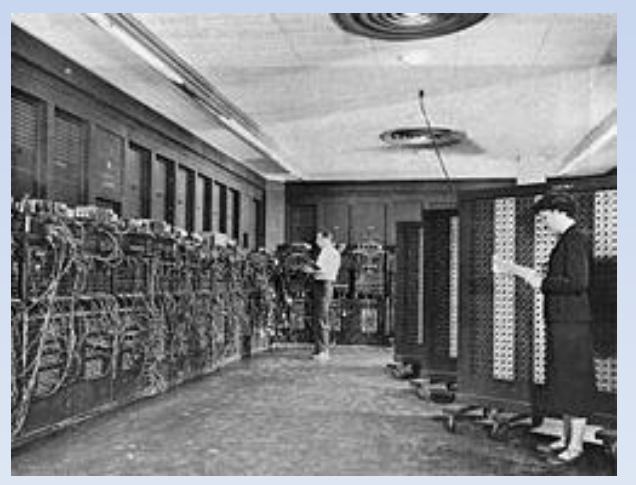

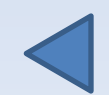

**Определить район поиска (город, в котором родился Стив Джобс), если известно, что поиск необходимо осуществлять в пределах следующей фигуры на карте мира:** 

**Города, имеют координаты: (2; 5) — Лос-Анджелес; (7; 3) — Сан-Франциско; (6; 5) —Нью-Йорк.**

4

Ответ: Сан-Франциско

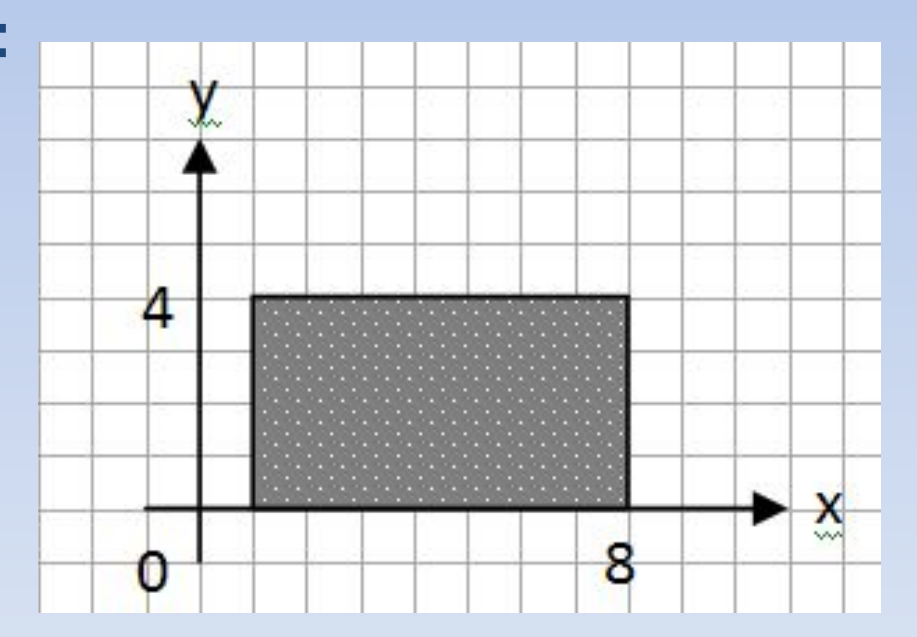

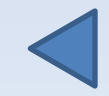

*Если ты еще не нашел того, что искал, продолжай поиски. Не останавливайся. Поскольку это касается сути вещей, ты не пропустишь момента, когда действительно найдешь это.*

# Домашнее задание